# 교육 과정 소개서.

#### **편집녀의40개씬제작으로끝내는영상편집마스터클래스**

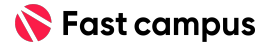

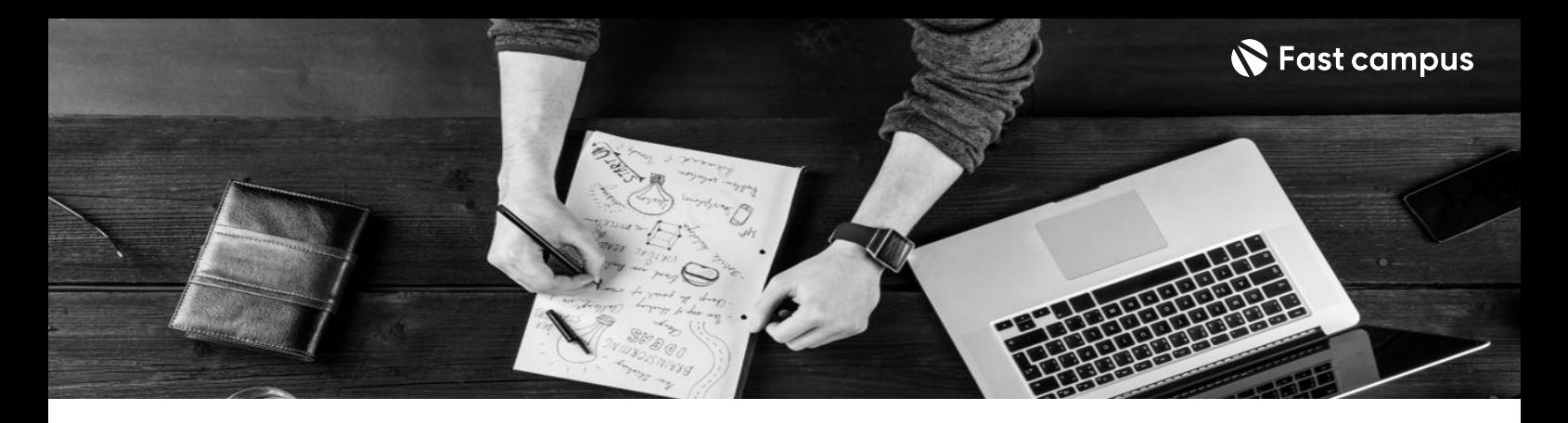

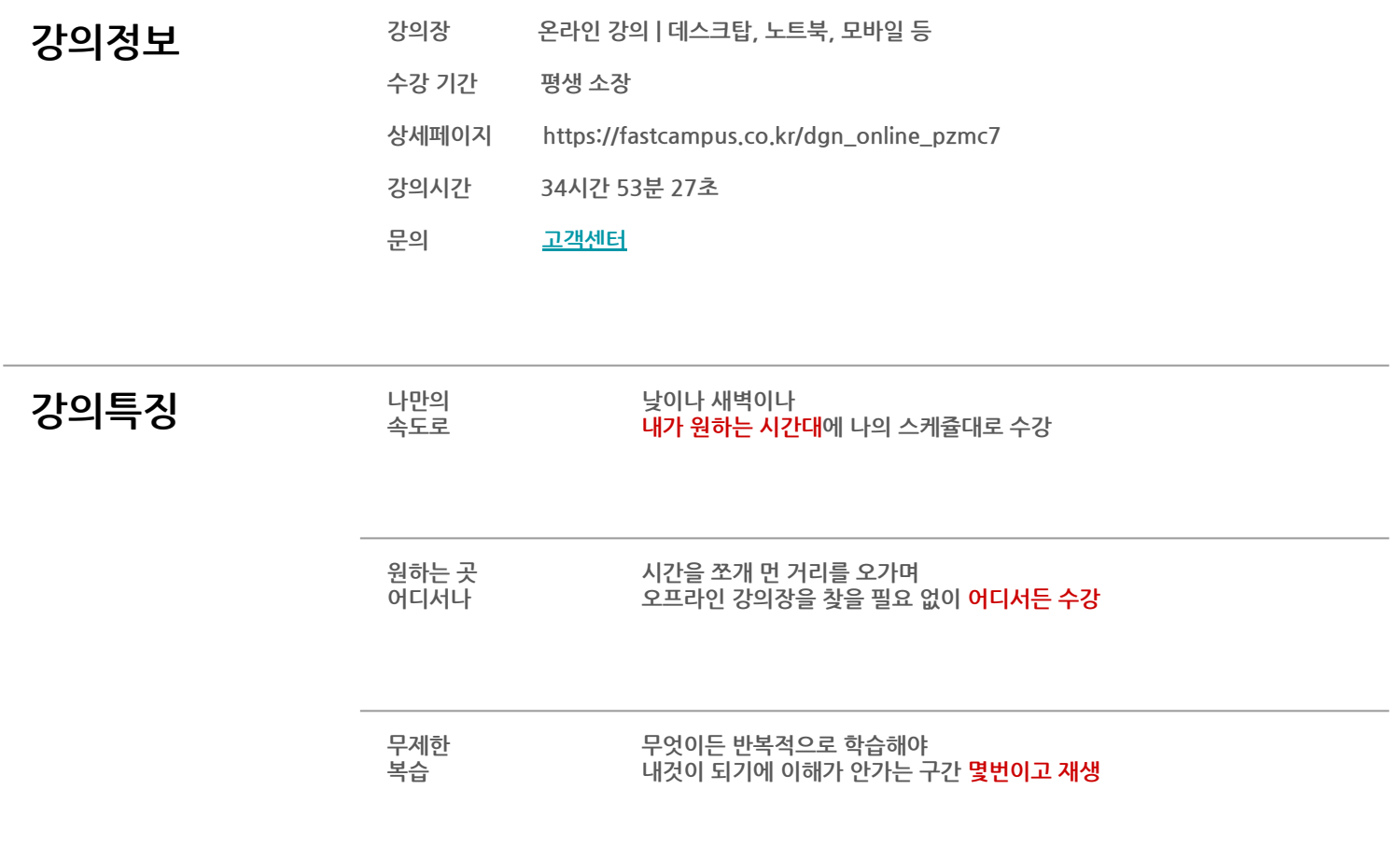

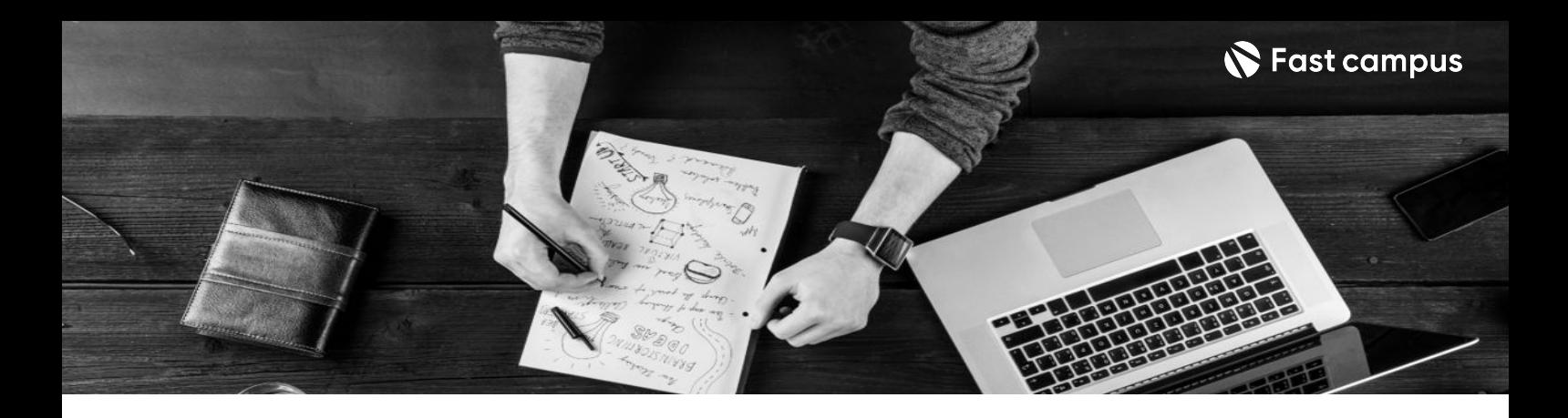

- 250 목표 혹시 여러분의 영상 편집 실력은 단순 효과를 만드는 것에 멈추지 않았나요?
	- 실무에서 정말 중요한건 바로 '씬'을 만들어내는 능력입니다.
	- 유튜브에는 미공개된 총 40개의 프로젝트로 다양한 효과들을 어떻게 씬으로 쌓아올려서 클립을완성하는지알려드립니다.

- **강의요약** 단순효과가아닌실무에서자주사용되는씬제작의모든것을알려드립니다..
	- 짧은 씬부터 빠르고 긴 호흡의 씬 그리고 광고 영상 제작해보는 포르젝트 까지 포함하여
	- 본격적으로 영상 디자이너가 실무에 반드시 필요한 편집 스킬 40가지를 이 강의에 담았습니다.

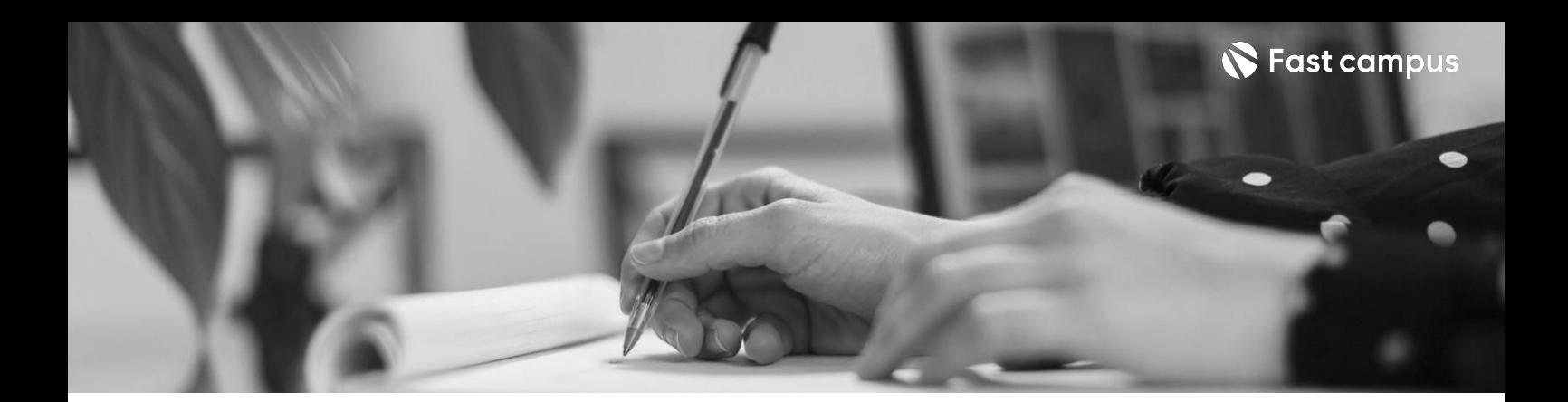

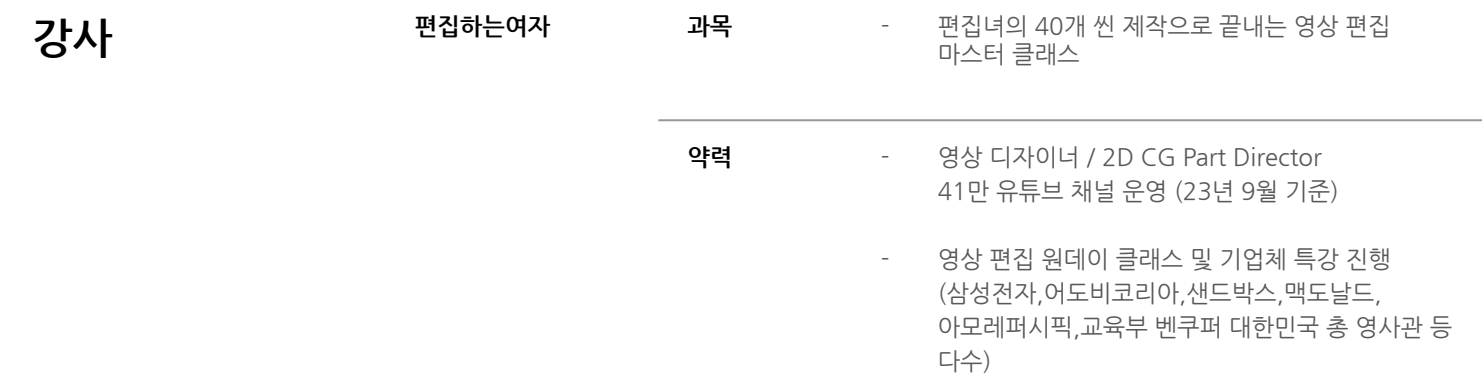

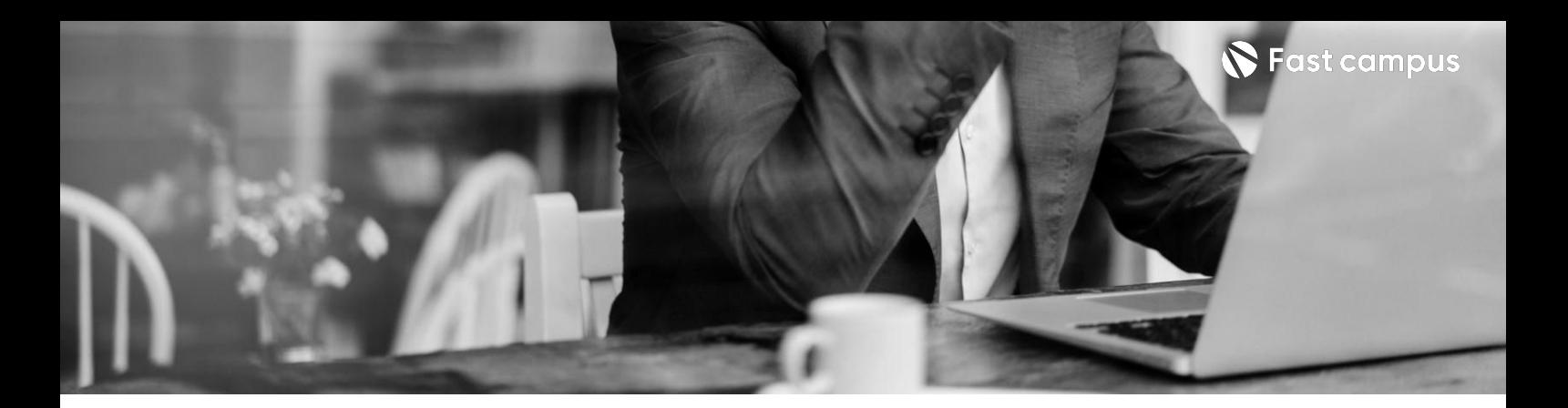

**CH01.오리엔테이션** OURRICULUM THE CHOT,<del>그리</del> 스테어 스<br>- 01. 오리엔테이션\_공지사항

#### **01.**

#### **오리엔테이션**

파트별수강시간00:03:37

**CURRICULUM**

**02.**

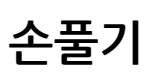

파트별수강시간05:26:13

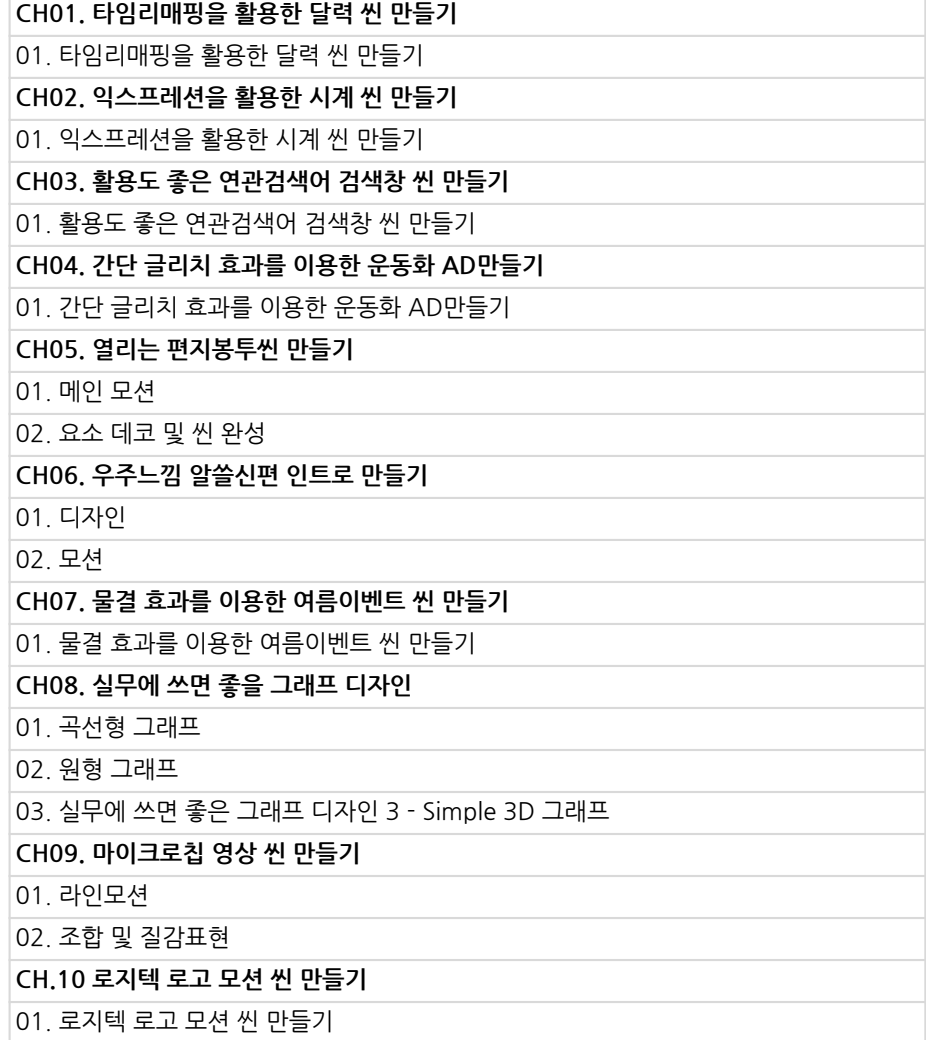

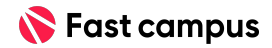

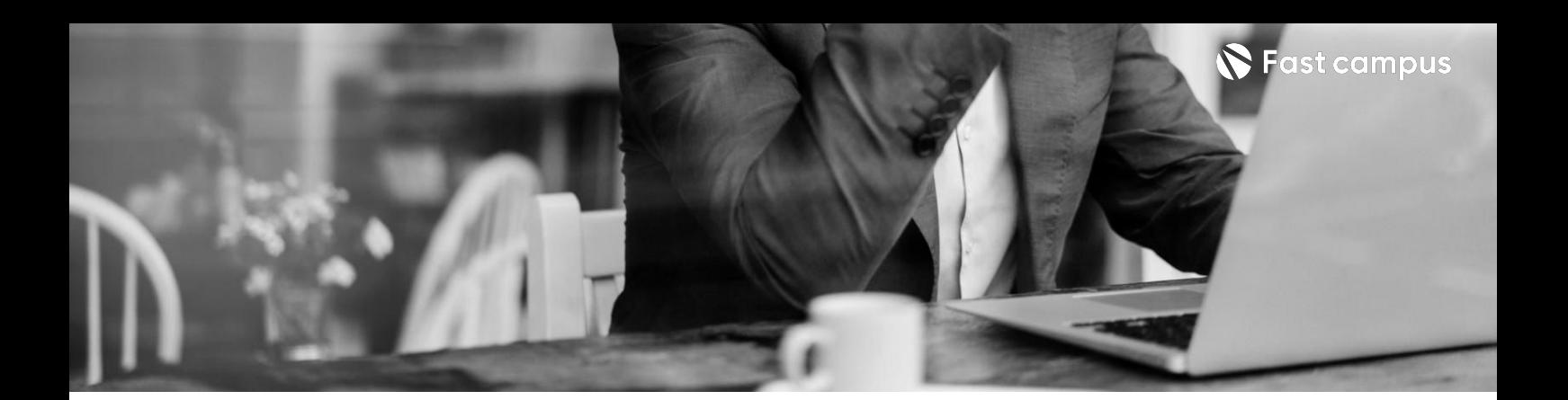

## **03. MAKE SCENE**

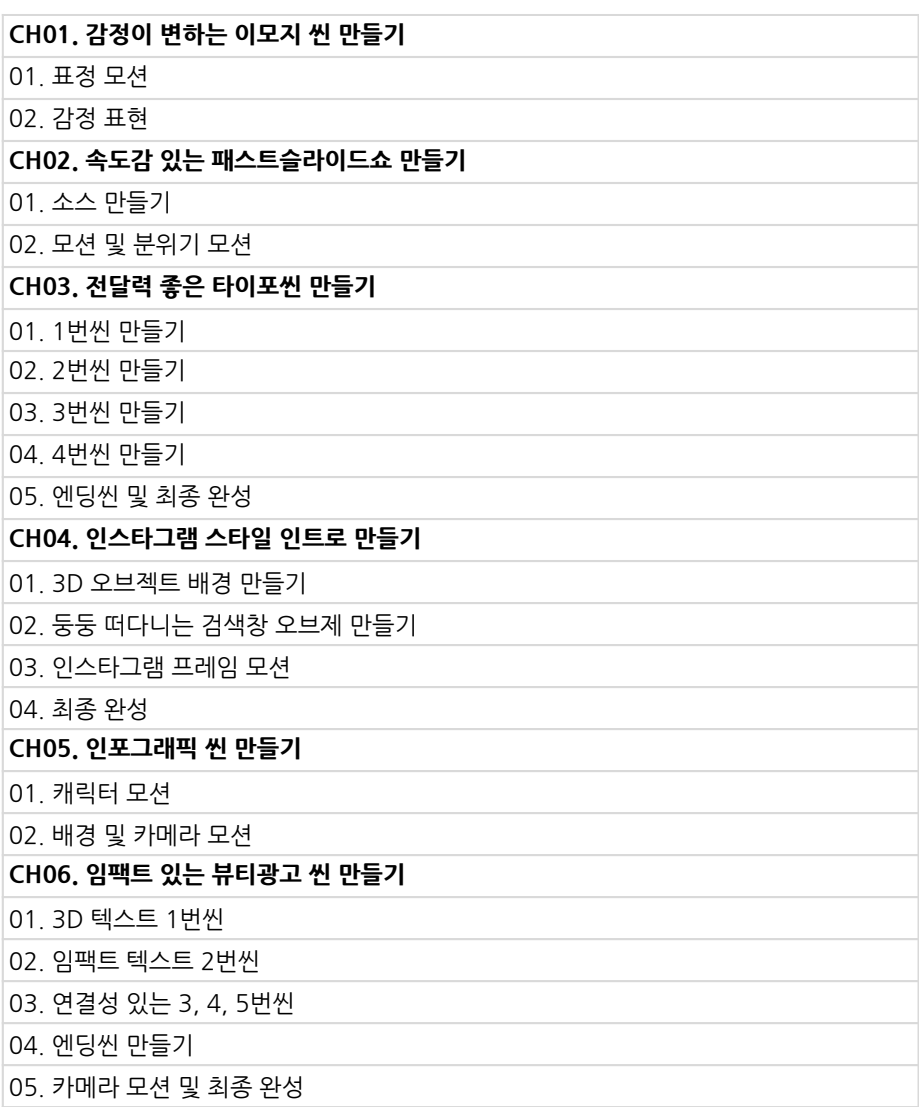

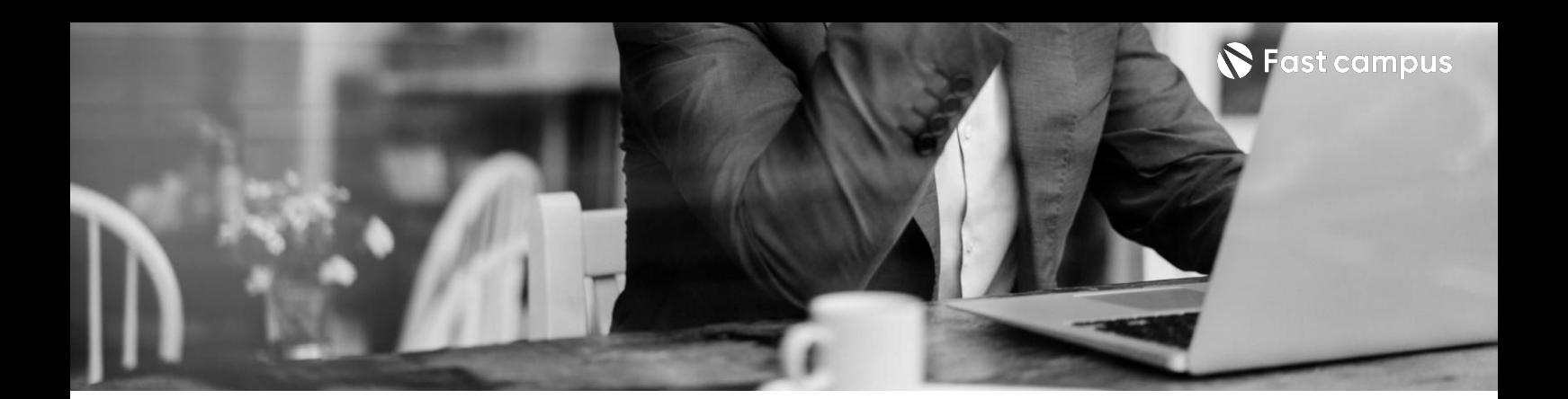

## **03. MAKE SCENE**

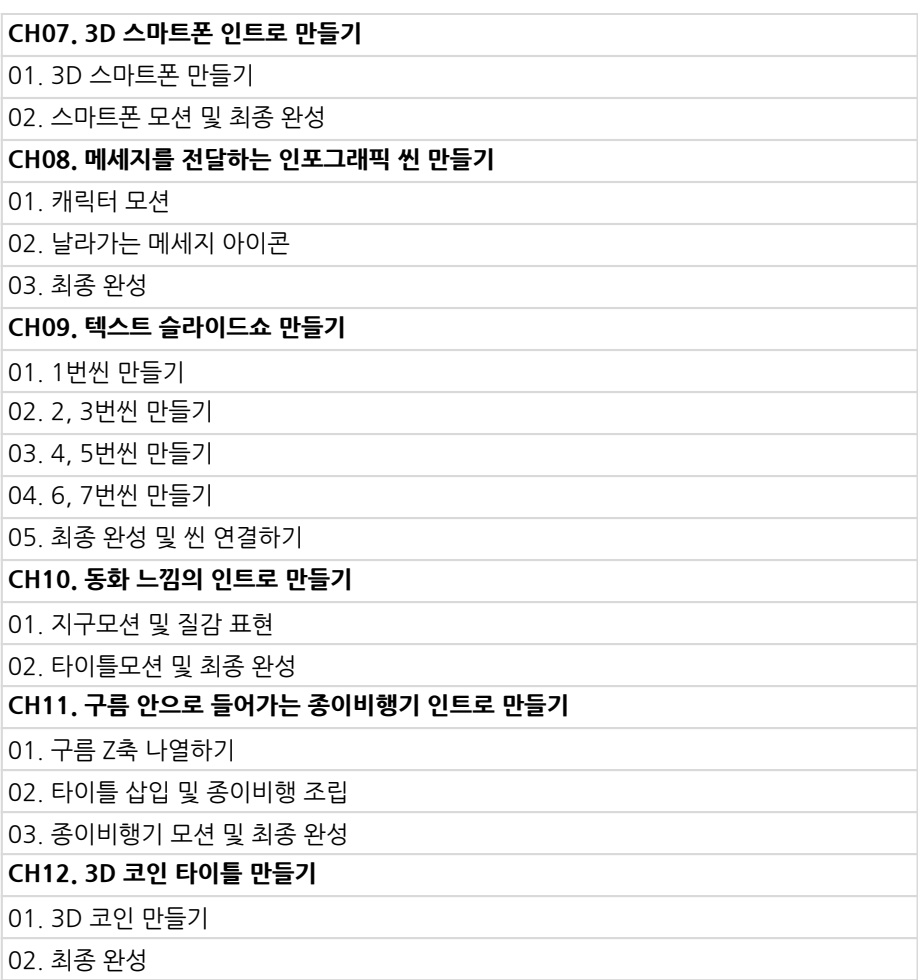

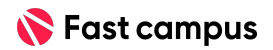

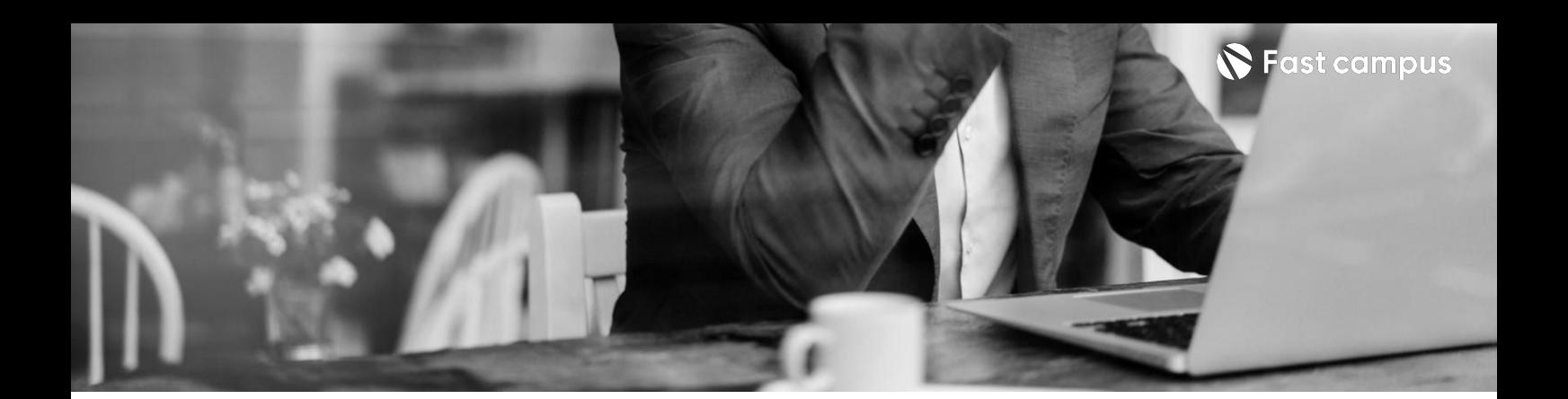

## **03. MAKE SCENE**

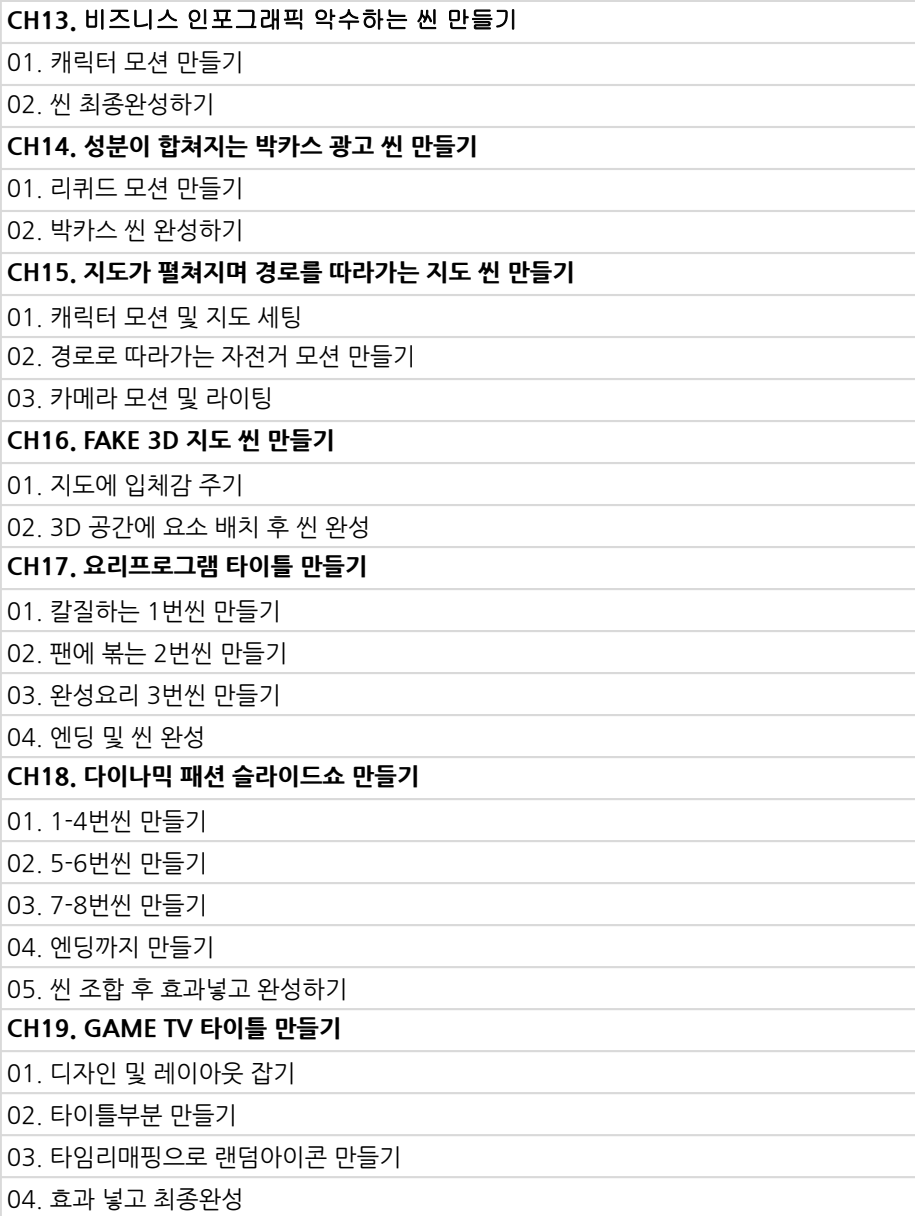

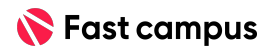

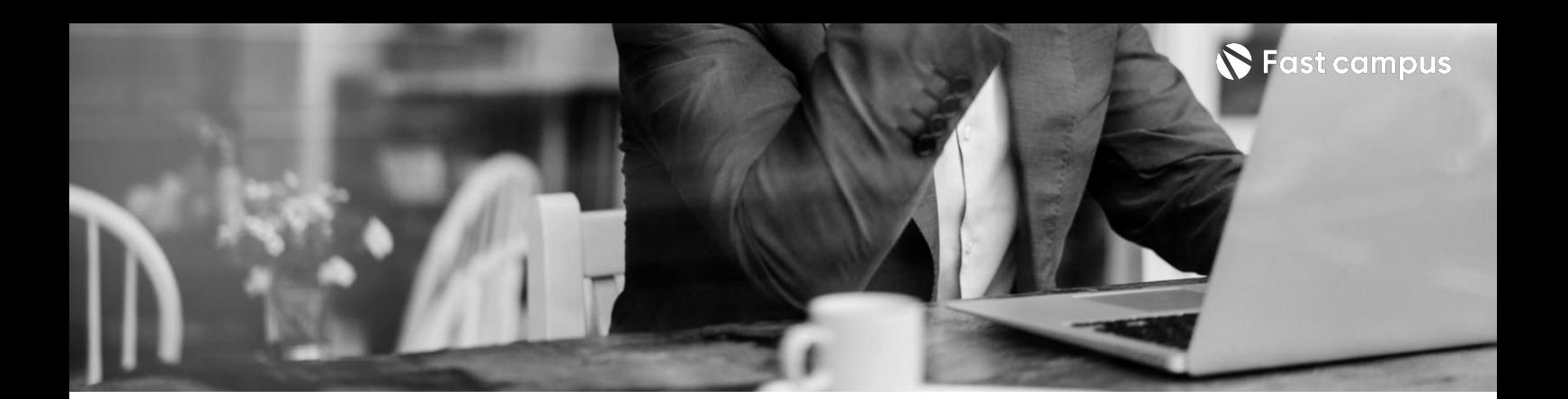

**03. MAKE SCENE** 

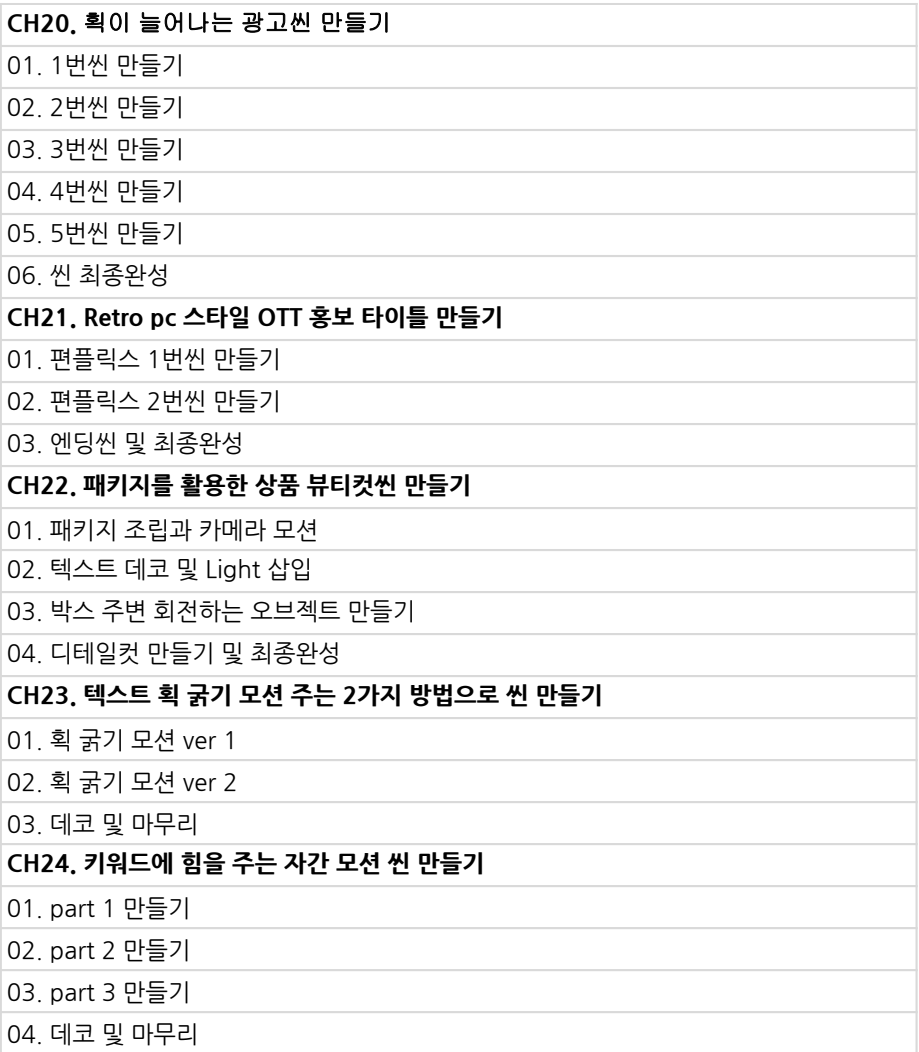

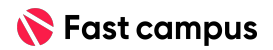

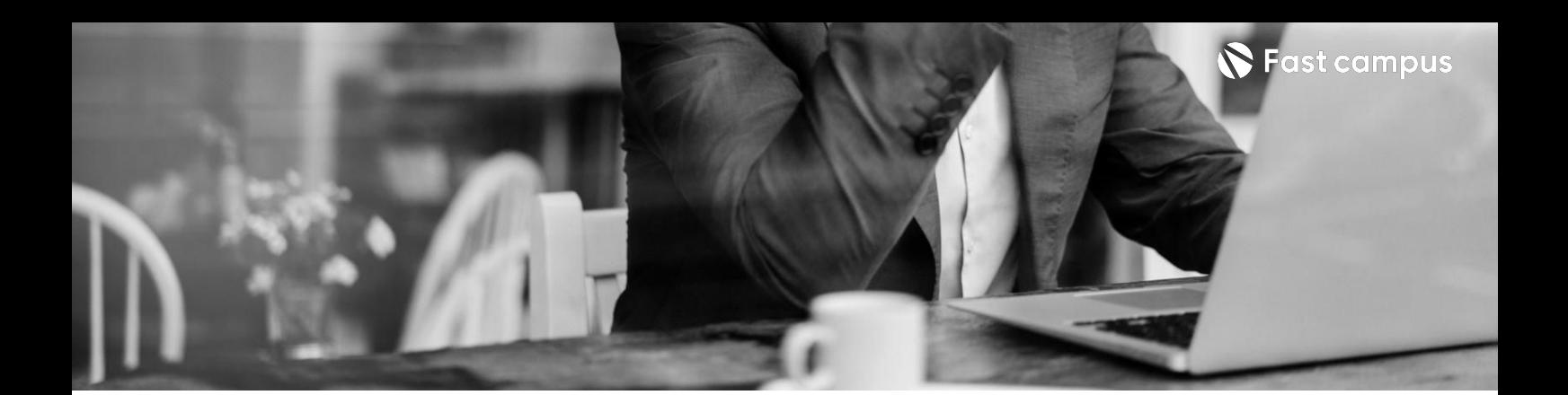

**03. MAKE SCENE** 

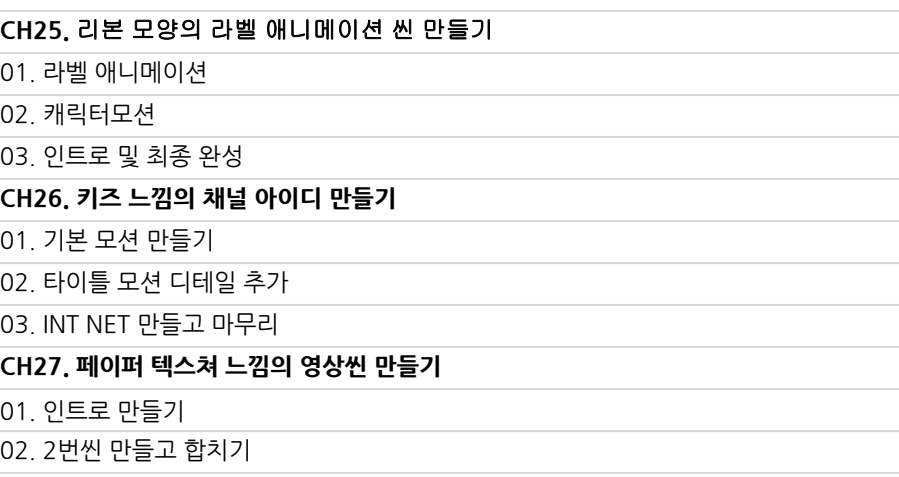

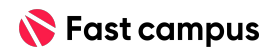

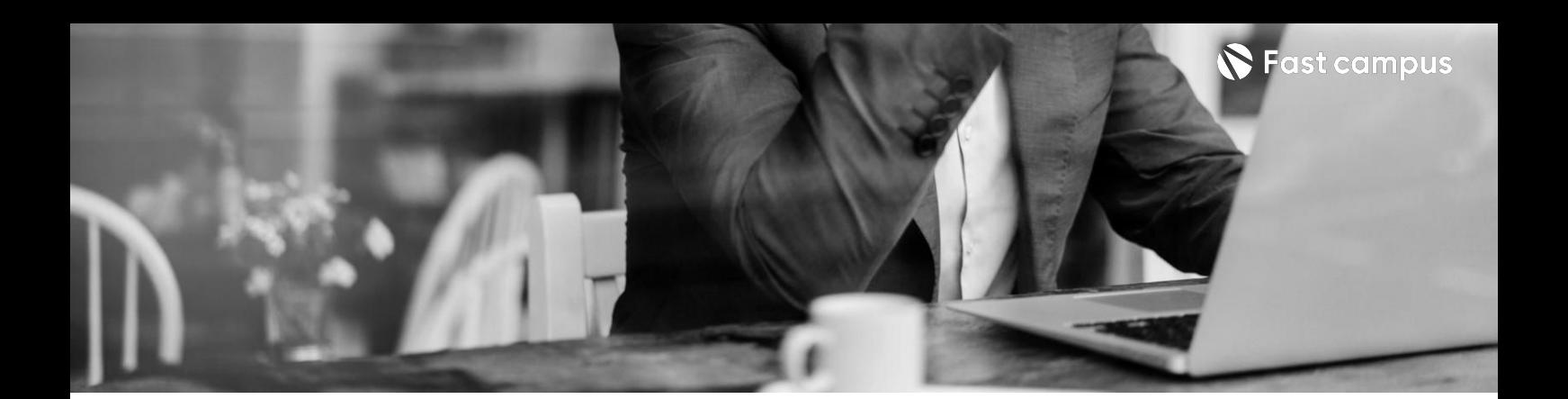

**04. 광고따라잡기**

파트별수강시간03:29:44

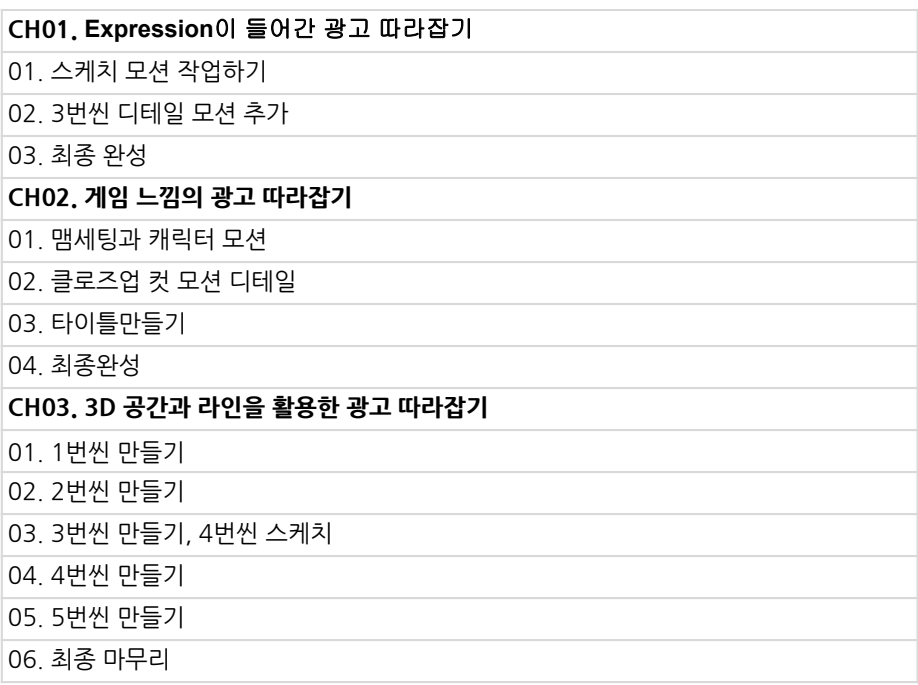

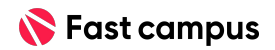

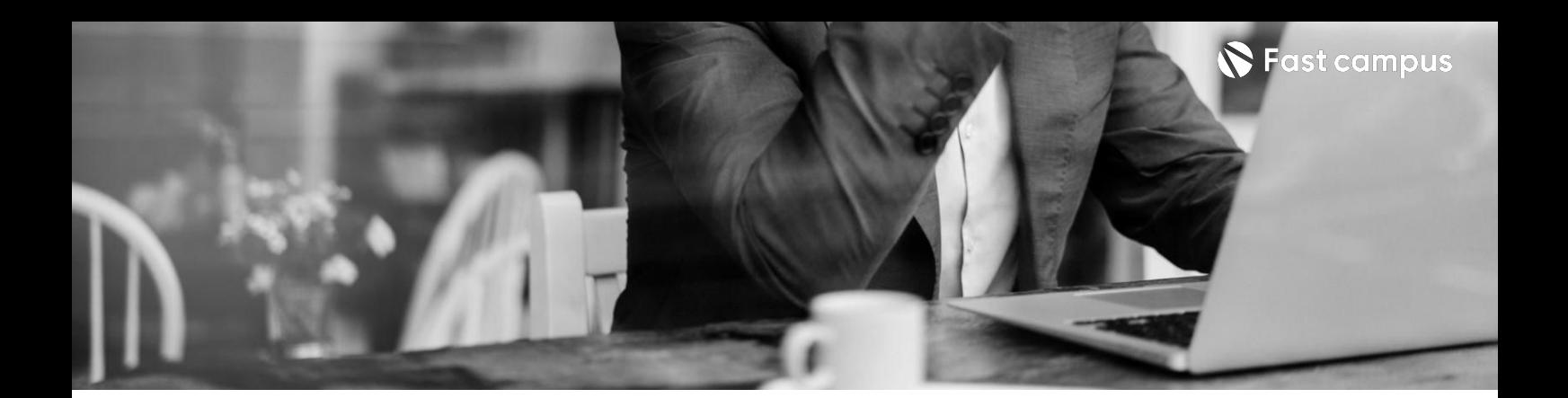

**05.**

### **이야기한스푼 (실무자를위한 조언)**

파트별수강시간01:04:08

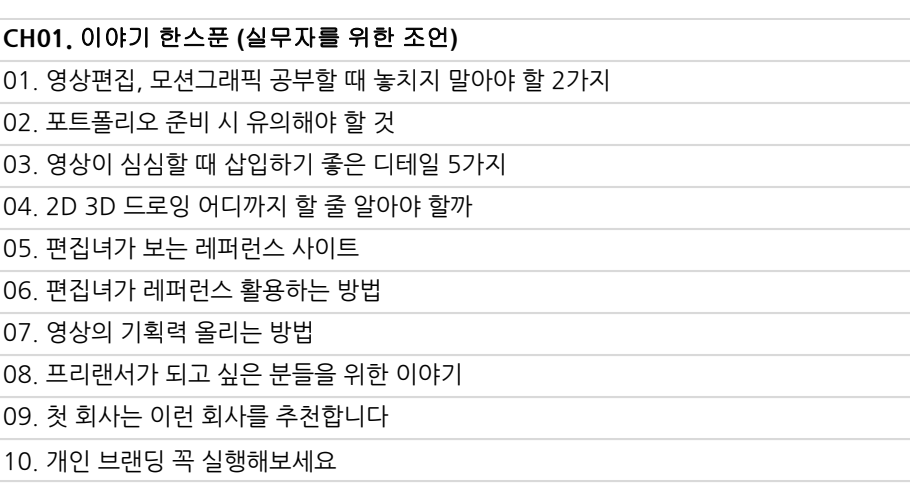

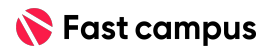

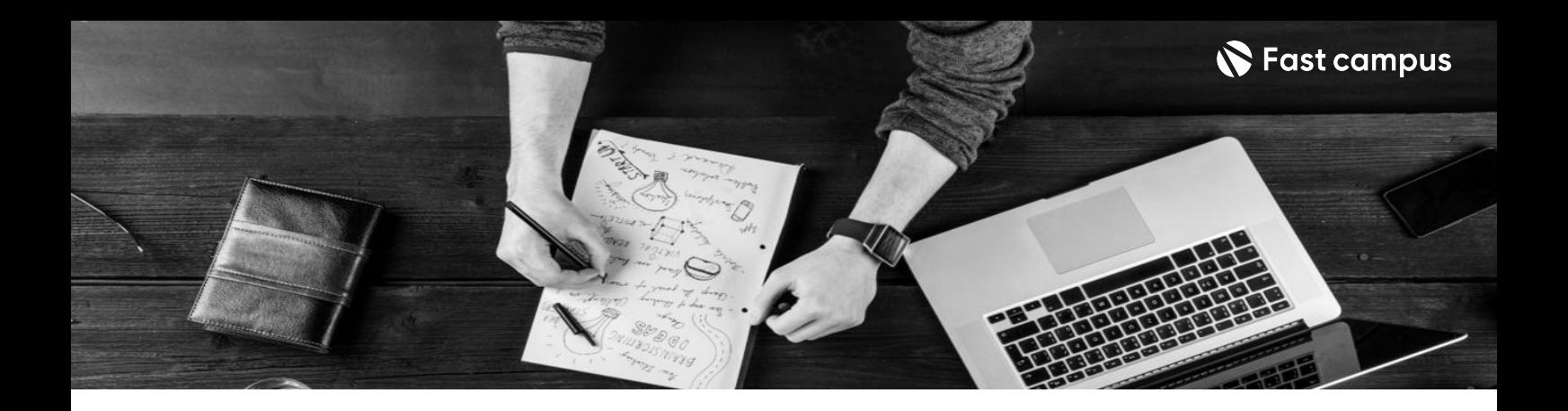

- 주의 사항 상황에 따라 사전 공지 없이 할인이 조기 마감되거나 연장될 수 있습니다.
	- 패스트캠퍼스의 모든 온라인 강의는 아이디 공유를 금지하고 있으며 1개의 아이디로 여러 명이 수강하실 수 없습니다.
	- 별도의 주의사항은 각 강의 상세페이지에서 확인하실 수 있습니다.

- 수강 방법 패스트캠퍼스는 크롬 브라우저에 최적화 되어있습니다.
	- 사전 예약 판매 중인 강의의 경우 1차 공개일정에 맞춰 '온라인 강의 시청하기'가 활성화됩니다.

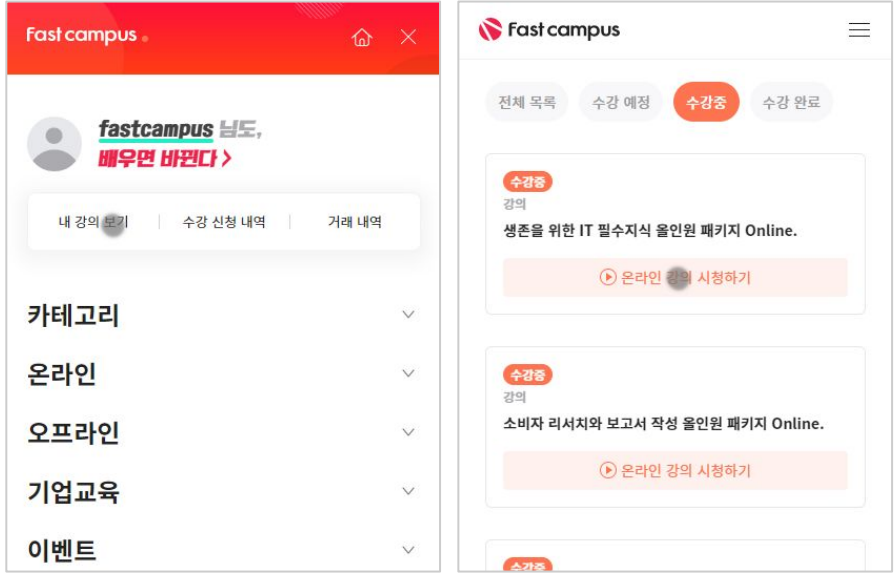

후 <mark>환불 규정</mark> 구축 - 스타인강의는각과정별 '정상수강기간(유료수강기간)'과 정상 수강기간 이후의 '복습 수강기간(무료수강기간)'으로구성됩니다.

#### 환불금액은 실제 결제금액을 기준으로 계산됩니다.

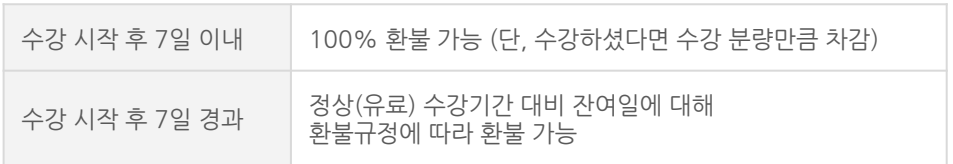

※ 강의별 환불규정이 상이할 수 있으므로 각 강의 상세페이지를 확인해 주세요.